# **TD2 – Séquences**

# **1. Problème de Dijkstra**

#### **Problème**

On dispose de cailloux rouges, blancs et bleus alignés dans un ordre quelconque. Par échanges successifs de cailloux, on doit les trier par couleur (bleu, blanc puis rouge). De plus, on ne doit tester qu'une seule fois la couleur de chaque caillou.

#### **Analyse**

On a une suite de cailloux. Les opérations élémentaires sont tester la couleur d'un caillou et échanger deux cailloux.

#### **Méthode**

Définir

- une situation intermédiaire s(i),<br>• le passage de s(i) à s(i+1) qui do
- le passage de s(i) à s(i+1) qui doit constituer un progrès vers la solution finale,<br>• une situation initiale s(0) vérifiant les hypothèses caractérisant s(i).
- une situation initiale s(0) vérifiant les hypothèses caractérisant s(i).

4 Situations intermédiaires intéressantes

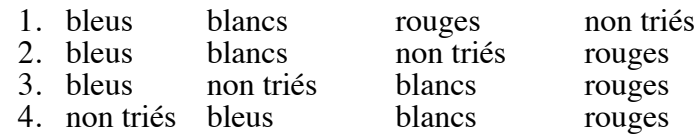

La 2 et la 3 sont équivalentes et meilleures que la 1 et la 4 car les bleus et les rouges sont déjà à la bonne place. Prenons donc la 2.

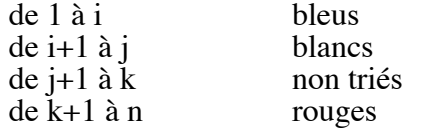

Où peut-on placer le caillou de rang j+1.

Si la couleur du caillou en j+1 est

- bleue : échange avec le premier caillou blanc, puis mettre à jour les indices
- blanche : il reste la où il est, puis mettre à jour les indices
- rouge : échange avec le dernier des non triés, puis mettre à jour les indices

Existe-t-il une situation initiale compatible ? oui, il suffit de remarquer qu'au début tous les cailloux sont dans la classe des non triés :  $j+1 = 1$ ;  $j=0$ ,  $k=n$  et  $i=0$ 

#### **Algo**

```
Début
{lecture des données}
i \leftarrow borneInf(s)-1
j \leftarrow borneInf(s)-1
k borneSup(s)
Répeter
       Selon Ième(s,j+1)
              bleu : échanger(Ième(s,j+1),Ième(s,i+1))
                       i \leftarrow i+1j←j+1
              blanc : j \leftarrow j+1rouge: échanger(Ième(s,j+1),Ième(s,k))
                       k \leftarrow k-1FinSelon
Jusqu'à k=j
Fin
```
Algorithmes et Structures de données Nathalie Chaignaud GM3

# **2. Recherche dichotomique**

```
Programme dichotomie
\overline{\text{Const}} max = 10
Type tab = tableau [1..max] d'entier
<u>Var</u> t : tab</u>
      m, a, b, x : entier
       trouvé : booléen
Début
lire(x)
trouvé←faux
a \leftarrow 1b←max
Répéter
       \overline{m} (a+b) div2
       Si x < t[m]
              Alors b \leftarrowm-1
              Sinon Si x>t[m]
                            Alors A←m+1
                            Sinon trouvé←vrai
                     FinSi
       FinSi
Jusqu'à (trouvé ou a>b)
Si trouvé
       Alors écrire(m)
       Sinon écrire('non trouvé')
FinSi
Fin
```
### **3. Fusion de deux tableaux triés**

```
Programme Fusion
Const Max = 10Type tab = tableau [1..Max] d'entier
       tabfusion = tableau [i..2Max] d'entier
<u>Var</u> t1, t2 : tab
        t3 : tabfusion
               Procédure fusion (E t, u : tab, m, n : entier ; S v : tabfusion)
               Var i, j, k : entier
               Début
               i \leftarrow 1i\leftarrow 1k \leftarrow 1TantQue (i<=m) et (j<=n) Faire
                       \overline{\underline{\mathrm{Si}}} t[i]<=u[j]
                               Alors v[k]{\leftarrow}t[i]i \leftarrow i+1k \leftarrow k+1Sinon v[k]{\leftarrow}v[j]j \leftarrow j+1k + 1FinSi
               FinTantQue
               Si i<=m
                       Alors Pour j←i à m inc +1 Faire
                                       v[k]{\leftarrow}t[j]k+1FinPour
                       Sinon Pour i\leftarrowj à n inc +1 Faire
                                       v[k]{\leftarrow}t[i]k \leftarrow k+1FinPour
               FinSi
               Fin
```
Algorithmes et Structures de données Nathalie Chaignaud GM3

```
Début
(* Lecture de t1 ayant m éléments et t2 ayant n éléments*)
Fusion(t1,t2,m,n,t3)(* Affichage de t3*)
Fin
```
## **4. Produit de matrices**

```
c_{ii} = \sum a_{ik} b_{ki}
```

```
Programme prod-matrice<br>Var a, b, c : SeqDoul
Var a, b, c : SeqDouble d'entiers
        i, j, s : entier
Début
\overline{Pour} i \leftarrow borneInf(a) <u>à</u> borneSup(a) Inc +1 Faire
       Pour j< borneInf(a) <u>à</u> borneSup(a) Inc +1 Faire
               s \leftarrow 0Pour k-1 à borneSup(a) Inc +1 Faire
                       s \leftarrow s + ième(a,i,k)*ième(b,k,j)
               FinPour
               ChangerIème(c,i,j,s)
       FinPour
FinPour
Fin
```
#### **Adaptation au matrices de complexes**

```
Sorte : Comp
Utilise : Réel
Opérations :
       Créer (Réel, Réel) \rightarrow Comp
       R (Comp) \rightarrow Réel
       I (Comp) \rightarrow Réel
       Somme-comp (Comp, Comp) \rightarrow Comp
       Prod-comp (\hat{Comp}, \hat{Comp}) \rightarrow Comp
Programme produit-matrice-complexe
Const max = 20Type comp = Enregistrement
                   r, i : réel
               FinEnregistrement
       mat-comp = tableau [1..max,1..max] de comp
Var i, j : entier
       a, b, c : mat-comp
       Fonction somme-comp(a, b : comp) : comp
       Var c : comp
       Début
       c.r←a.r+b.r
       c.i \leftarrow a.i+b.iretourner(c)
       Fin
       Fonction prod-comp(a, b : comp) : comp
       Var c : comp
       Début
       c.r \leftarrow (a.r * b.r) - (a.i * b.i)c.i \left( a.r<sup>*</sup>b.i) + (a.i*b.r)
       retourner(c)
       Fin
```
Algorithmes et Structures de données Nathalie Chaignaud GM<sub>3</sub>

```
Procédure prod-mat-comp(E a, b : mat-comp ; S c : mat-comp)
        Var i, j, k : entier
         s : comp
        Début
        <u>Pour</u> i←1 <u>à</u> max <u>Inc</u> +1 <u>Faire</u>
                 <u>Pour</u> j←1 <u>à</u> max <u>Inc</u> +1 <u>Faire</u>
                         s.r \leftarrow 0s.i\leftarrow0
                         Pour k←1 à max Inc +1 Faire
                                 s \leftarrow (som-comp(s, prod-comp(a[i,k],b[k,i]))FinPour
                         c[i,j] \leftarrow sFinPour
        FinPour
        Fin
Début
Pour i-1 à max Inc +1 Faire
        Pour j\leftarrow 1 \frac{\overline{a}}{\underline{a}} max <u>Inc</u> +1 Faire
                 \overline{\text{line(a[i,j].r)}}lire(a[i,j].i)
                 line(b[i,j].r)line(b[i,j].i)Finpour
FinPour
prod-mat-comp(a,b,c)
<u>Pour</u> i←1 <u>à</u> max <u>Inc</u> +1 <u>Faire</u>
        <u>Pour</u> j←1 <u>à</u> max <u>Inc</u> +1 <u>Faire</u>
                 écrire(c[i,j].r)
                écrire(c[i,j].i)
        Finpour
FinPour
Fin
```